# <span id="page-0-0"></span>CELT

### 0.7.0

Generated by Doxygen 1.6.1

Mon Oct 26 10:08:02 2009

# **Contents**

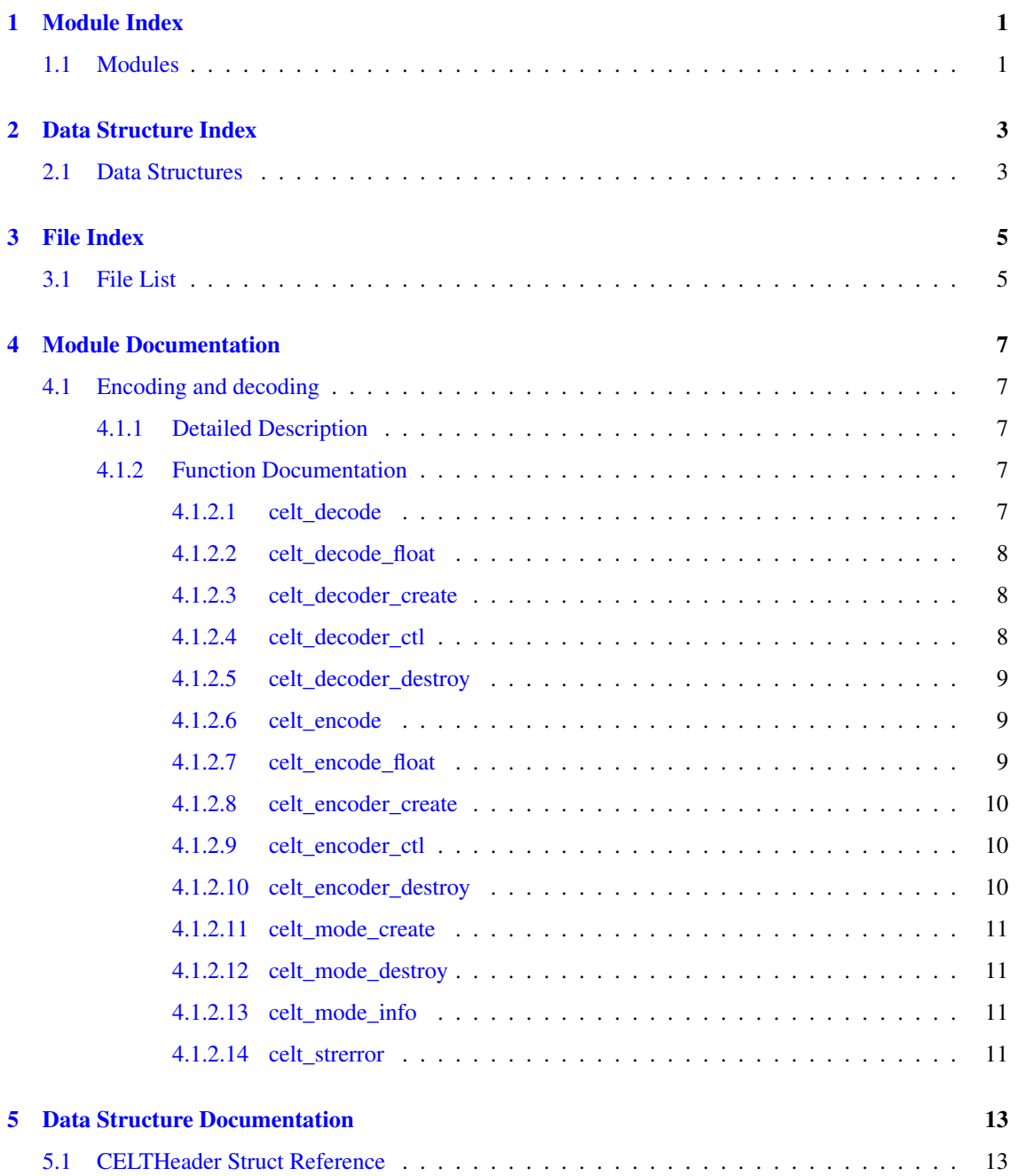

### ii CONTENTS

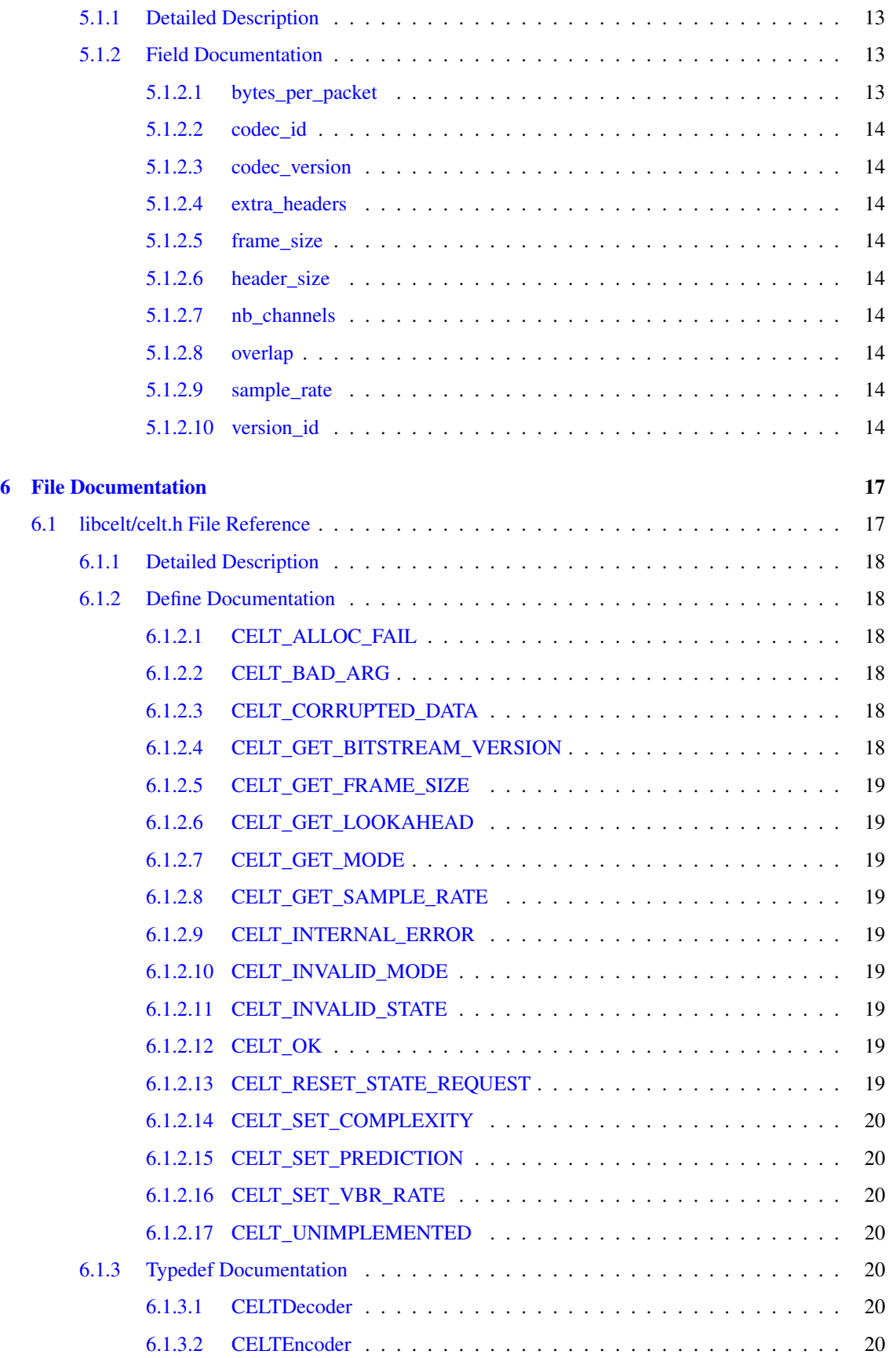

Generated on Mon Oct 26 10:08:02 2009 for CELT by Doxygen

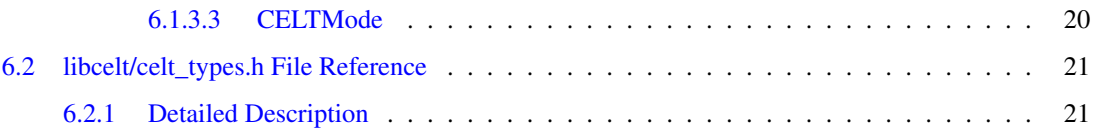

# <span id="page-6-0"></span>Module Index

### <span id="page-6-1"></span>1.1 Modules

Here is a list of all modules: Encoding and decoding . . . . . . . . . . . . . . . . . . . . . . . . . . . . . . . . . . . . . . . [7](#page-12-1)

# <span id="page-8-0"></span>Data Structure Index

### <span id="page-8-1"></span>2.1 Data Structures

Here are the data structures with brief descriptions:

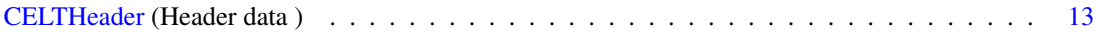

# <span id="page-10-0"></span>File Index

### <span id="page-10-1"></span>3.1 File List

Here is a list of all documented files with brief descriptions: libcelt[/celt.h](#page-22-1) (Contains all the functions for encoding and decoding audio ) . . . . . . . . . . . . . [17](#page-22-1) libcelt/celt\_header.h . . . . . . . . . . . . . . . . . . . . . . . . . . . . . . . . . . . . . . . . ?? libcelt[/celt\\_types.h](#page-26-0) (CELT types ) . . . . . . . . . . . . . . . . . . . . . . . . . . . . . . . . . [21](#page-26-0)

# <span id="page-12-5"></span><span id="page-12-0"></span>Module Documentation

### <span id="page-12-1"></span>4.1 Encoding and decoding

### Functions

- EXPORT [CELTMode](#page-25-8) ∗ [celt\\_mode\\_create](#page-15-3) (celt\_int32 Fs, int frame\_size, int ∗error)
- EXPORT void [celt\\_mode\\_destroy](#page-16-4) [\(CELTMode](#page-25-8) ∗mode)
- EXPORT int [celt\\_mode\\_info](#page-16-5) (const [CELTMode](#page-25-8) ∗mode, int request, celt\_int32 ∗value)
- EXPORT [CELTEncoder](#page-25-9) ∗ [celt\\_encoder\\_create](#page-15-4) (const [CELTMode](#page-25-8) ∗mode, int channels, int ∗error)
- EXPORT void [celt\\_encoder\\_destroy](#page-15-5) [\(CELTEncoder](#page-25-9) ∗st)
- EXPORT int celt encode float [\(CELTEncoder](#page-25-9) ∗st, const float ∗pcm, float ∗optional synthesis, unsigned char ∗compressed, int nbCompressedBytes)
- EXPORT int [celt\\_encode](#page-14-4) [\(CELTEncoder](#page-25-9) ∗st, const celt\_int16 ∗pcm, celt\_int16 ∗optional\_synthesis, unsigned char ∗compressed, int nbCompressedBytes)
- EXPORT int [celt\\_encoder\\_ctl](#page-15-6) [\(CELTEncoder](#page-25-9) ∗st, int request,...)
- EXPORT [CELTDecoder](#page-25-5) ∗ [celt\\_decoder\\_create](#page-13-3) (const [CELTMode](#page-25-8) ∗mode, int channels, int ∗error)
- EXPORT void [celt\\_decoder\\_destroy](#page-14-5) [\(CELTDecoder](#page-25-5) ∗st)
- EXPORT int celt decode float [\(CELTDecoder](#page-25-5) ∗st, const unsigned char ∗data, int len, float ∗pcm)
- EXPORT int [celt\\_decode](#page-12-4) [\(CELTDecoder](#page-25-5) ∗st, const unsigned char ∗data, int len, celt\_int16 ∗pcm)
- EXPORT int [celt\\_decoder\\_ctl](#page-13-5) [\(CELTDecoder](#page-25-5) ∗st, int request,...)
- EXPORT const char ∗ [celt\\_strerror](#page-16-6) (int error)

### <span id="page-12-2"></span>4.1.1 Detailed Description

### <span id="page-12-3"></span>4.1.2 Function Documentation

<span id="page-12-4"></span>4.1.2.1 EXPORT int celt\_decode (CELTDecoder ∗ *st*, const unsigned char ∗ *data*, int *len*, celt\_int16 ∗ *pcm*)

Decodes a frame of audio.

### Parameters:

*st* Decoder state

*data* Compressed data produced by an encoder

- <span id="page-13-6"></span>*len* Number of bytes to read from "data". This MUST be exactly the number of bytes returned by the encoder. Using a larger value WILL NOT WORK.
- *pcm* One frame (frame\_size samples per channel) of decoded PCM will be returned here in 16-bit PCM format (native endian).

#### Returns:

Error code.

### <span id="page-13-4"></span><span id="page-13-0"></span>4.1.2.2 EXPORT int celt\_decode\_float (CELTDecoder ∗ *st*, const unsigned char ∗ *data*, int *len*, float ∗ *pcm*)

Decodes a frame of audio.

### Parameters:

*st* Decoder state

- *data* Compressed data produced by an encoder
- *len* Number of bytes to read from "data". This MUST be exactly the number of bytes returned by the encoder. Using a larger value WILL NOT WORK.
- *pcm* One frame (frame size samples per channel) of decoded PCM will be returned here in float format.

### Returns:

Error code.

### <span id="page-13-3"></span><span id="page-13-1"></span>4.1.2.3 EXPORT CELTDecoder∗ celt\_decoder\_create (const CELTMode ∗ *mode*, int *channels*, int ∗ *error*)

Creates a new decoder state. Each stream needs its own decoder state (can't be shared across simultaneous streams).

#### Parameters:

- *mode* Contains all the information about the characteristics of the stream (must be the same characteristics as used for the encoder)
- *channels* Number of channels

*error* Returns an error code

### Returns:

Newly created decoder state.

### <span id="page-13-5"></span><span id="page-13-2"></span>4.1.2.4 EXPORT int celt\_decoder\_ctl (CELTDecoder ∗ *st*, int *request*, *...*)

Query and set decoder parameters

#### Parameters:

*st* Decoder state

<span id="page-14-6"></span>*request* Parameter to change or query *value* Pointer to a 32-bit int value

### Returns:

Error code

### <span id="page-14-5"></span><span id="page-14-0"></span>4.1.2.5 EXPORT void celt\_decoder\_destroy (CELTDecoder ∗ *st*)

Destroys a a decoder state.

#### Parameters:

*st* Decoder state to be destroyed

### <span id="page-14-4"></span><span id="page-14-1"></span>4.1.2.6 EXPORT int celt\_encode (CELTEncoder ∗ *st*, const celt\_int16 ∗ *pcm*, celt\_int16 ∗ *optional\_synthesis*, unsigned char ∗ *compressed*, int *nbCompressedBytes*)

Encodes a frame of audio.

### Parameters:

*st* Encoder state

- *pcm* PCM audio in signed 16-bit format (native endian). There must be exactly frame size samples per channel.
- *optional\_synthesis* If not NULL, the encoder copies the audio signal that the decoder would decode. It is the same as calling the decoder on the compressed data, just faster. This may alias pcm.
- *compressed* The compressed data is written here. This may not alias pcm or optional\_synthesis.
- *nbCompressedBytes* Maximum number of bytes to use for compressing the frame (can change from one frame to another)

### Returns:

Number of bytes written to "compressed". Will be the same as "nbCompressedBytes" unless the stream is VBR and will never be larger. If negative, an error has occurred (see error codes). It is IMPORTANT that the length returned be somehow transmitted to the decoder. Otherwise, no decoding is possible.

### <span id="page-14-3"></span><span id="page-14-2"></span>4.1.2.7 EXPORT int celt\_encode\_float (CELTEncoder ∗ *st*, const float ∗ *pcm*, float ∗ *optional\_synthesis*, unsigned char ∗ *compressed*, int *nbCompressedBytes*)

Encodes a frame of audio.

#### Parameters:

*st* Encoder state

- *pcm* PCM audio in float format, with a normal range of  $\pm 1.0$ . Samples with a range beyond  $\pm 1.0$  are supported but will be clipped by decoders using the integer API and should only be used if it is known that the far end supports extended dynmaic range. There must be exactly frame\_size samples per channel.
- *optional\_synthesis* If not NULL, the encoder copies the audio signal that the decoder would decode. It is the same as calling the decoder on the compressed data, just faster. This may alias pcm.

<span id="page-15-7"></span>*compressed* The compressed data is written here. This may not alias pcm or optional synthesis.

*nbCompressedBytes* Maximum number of bytes to use for compressing the frame (can change from one frame to another)

### Returns:

Number of bytes written to "compressed". Will be the same as "nbCompressedBytes" unless the stream is VBR and will never be larger. If negative, an error has occurred (see error codes). It is IMPORTANT that the length returned be somehow transmitted to the decoder. Otherwise, no decoding is possible.

### <span id="page-15-4"></span><span id="page-15-0"></span>4.1.2.8 EXPORT CELTEncoder∗ celt\_encoder\_create (const CELTMode ∗ *mode*, int *channels*, int ∗ *error*)

Creates a new encoder state. Each stream needs its own encoder state (can't be shared across simultaneous streams).

### Parameters:

*mode* Contains all the information about the characteristics of the stream (must be the same characteristics as used for the decoder)

*channels* Number of channels

*error* Returns an error code

### Returns:

Newly created encoder state.

### <span id="page-15-6"></span><span id="page-15-1"></span>4.1.2.9 EXPORT int celt\_encoder\_ctl (CELTEncoder ∗ *st*, int *request*, *...*)

Query and set encoder parameters

### Parameters:

*st* Encoder state

*request* Parameter to change or query

*value* Pointer to a 32-bit int value

### Returns:

Error code

### <span id="page-15-5"></span><span id="page-15-2"></span>4.1.2.10 EXPORT void celt\_encoder\_destroy (CELTEncoder ∗ *st*)

Destroys a an encoder state.

### Parameters:

<span id="page-15-3"></span>*st* Encoder state to be destroyed

#### <span id="page-16-7"></span><span id="page-16-0"></span>4.1.2.11 EXPORT CELTMode∗ celt\_mode\_create (celt\_int32 *Fs*, int *frame\_size*, int ∗ *error*)

Creates a new mode struct. This will be passed to an encoder or decoder. The mode MUST NOT BE DESTROYED until the encoders and decoders that use it are destroyed as well.

### Parameters:

*Fs* Sampling rate (32000 to 96000 Hz)

*frame\_size* Number of samples (per channel) to encode in each packet (even values; 64 - 512) *error* Returned error code (if NULL, no error will be returned)

### Returns:

A newly created mode

### <span id="page-16-4"></span><span id="page-16-1"></span>4.1.2.12 EXPORT void celt\_mode\_destroy (CELTMode ∗ *mode*)

Destroys a mode struct. Only call this after all encoders and decoders using this mode are destroyed as well.

### Parameters:

*mode* Mode to be destroyed

### <span id="page-16-5"></span><span id="page-16-2"></span>4.1.2.13 EXPORT int celt\_mode\_info (const CELTMode ∗ *mode*, int *request*, celt\_int32 ∗ *value*)

<span id="page-16-6"></span>Query information from a mode

### <span id="page-16-3"></span>4.1.2.14 EXPORT const char∗ celt\_strerror (int *error*)

Returns the English string that corresponds to an error code

#### Parameters:

*error* Error code (negative for an error, 0 for success

### Returns:

Constant string (must NOT be freed)

# <span id="page-18-6"></span><span id="page-18-0"></span>Data Structure Documentation

### <span id="page-18-1"></span>5.1 CELTHeader Struct Reference

### Header data.

#include <celt\_header.h>

### Data Fields

- char [codec\\_id](#page-18-5) [8]
- char [codec\\_version](#page-19-9) [20]
- celt\_int32 [version\\_id](#page-19-10)
- celt\_int32 [header\\_size](#page-19-11)
- celt\_int32 [sample\\_rate](#page-19-12)
- celt\_int32 [nb\\_channels](#page-19-13)
- celt\_int32 [frame\\_size](#page-19-14)
- celt\_int32 [overlap](#page-19-15)
- celt\_int32 [bytes\\_per\\_packet](#page-18-4)
- celt\_int32 [extra\\_headers](#page-19-16)

### <span id="page-18-2"></span>5.1.1 Detailed Description

Header data. Header data to be used for Ogg files (or possibly other encapsulation) Definition at line 46 of file celt\_header.h.

### <span id="page-18-3"></span>5.1.2 Field Documentation

### <span id="page-18-4"></span>5.1.2.1 celt\_int32 CELTHeader::bytes\_per\_packet

<span id="page-18-5"></span>Number of bytes per compressed packet (0 if unknown) Definition at line 55 of file celt header.h.

### <span id="page-19-17"></span><span id="page-19-0"></span>5.1.2.2 char CELTHeader::codec\_id[8]

MUST be "CELT " (four spaces) Definition at line 47 of file celt header.h.

### <span id="page-19-9"></span><span id="page-19-1"></span>5.1.2.3 char CELTHeader::codec\_version[20]

Version used (as string) Definition at line 48 of file celt\_header.h.

### <span id="page-19-16"></span><span id="page-19-2"></span>5.1.2.4 celt\_int32 CELTHeader::extra\_headers

Number of additional headers that follow this header Definition at line 56 of file celt\_header.h.

### <span id="page-19-14"></span><span id="page-19-3"></span>5.1.2.5 celt\_int32 CELTHeader::frame\_size

Samples per frame (per channel) Definition at line 53 of file celt\_header.h.

### <span id="page-19-11"></span><span id="page-19-4"></span>5.1.2.6 celt\_int32 CELTHeader::header\_size

Size of this header Definition at line 50 of file celt\_header.h.

### <span id="page-19-13"></span><span id="page-19-5"></span>5.1.2.7 celt\_int32 CELTHeader::nb\_channels

Number of channels Definition at line 52 of file celt\_header.h.

### <span id="page-19-15"></span><span id="page-19-6"></span>5.1.2.8 celt\_int32 CELTHeader::overlap

Overlapping samples (per channel) Definition at line 54 of file celt\_header.h.

### <span id="page-19-12"></span><span id="page-19-7"></span>5.1.2.9 celt\_int32 CELTHeader::sample\_rate

Sampling rate of the original audio Definition at line 51 of file celt\_header.h.

### <span id="page-19-10"></span><span id="page-19-8"></span>5.1.2.10 celt int32 CELTHeader::version id

Version id (negative for until stream is frozen) Definition at line 49 of file celt header.h.

The documentation for this struct was generated from the following file:

• libcelt/celt\_header.h

# <span id="page-22-2"></span><span id="page-22-0"></span>File Documentation

### <span id="page-22-1"></span>6.1 libcelt/celt.h File Reference

Contains all the functions for encoding and decoding audio. #include "celt\_types.h"

### Defines

- #define [CELT\\_OK](#page-24-9) 0
- #define [CELT\\_BAD\\_ARG](#page-23-6) -1
- #define [CELT\\_INVALID\\_MODE](#page-24-10) -2
- #define [CELT\\_INTERNAL\\_ERROR](#page-24-11) -3
- #define [CELT\\_CORRUPTED\\_DATA](#page-23-7) -4
- #define [CELT\\_UNIMPLEMENTED](#page-25-10) -5
- #define [CELT\\_INVALID\\_STATE](#page-24-12) -6
- #define [CELT\\_ALLOC\\_FAIL](#page-23-2) -7
- #define [CELT\\_GET\\_MODE\(](#page-24-13)x) CELT\_GET\_MODE\_REQUEST, \_celt\_check\_mode\_ptr\_ptr(x)
- #define [CELT\\_SET\\_COMPLEXITY\(](#page-25-11)x) CELT\_SET\_COMPLEXITY\_REQUEST, \_celt\_check\_  $int(x)$
- #define [CELT\\_SET\\_PREDICTION\(](#page-25-12)x) CELT\_SET\_PREDICTION\_REQUEST, \_celt\_check\_int(x)
- #define [CELT\\_SET\\_VBR\\_RATE\(](#page-25-13)x) CELT\_SET\_VBR\_RATE\_REQUEST, \_celt\_check\_int(x)
- #define [CELT\\_RESET\\_STATE\\_REQUEST](#page-24-14) 8
- #define [CELT\\_GET\\_FRAME\\_SIZE](#page-23-8) 1000
- #define [CELT\\_GET\\_LOOKAHEAD](#page-24-15) 1001
- #define [CELT\\_GET\\_SAMPLE\\_RATE](#page-24-16) 1003
- #define [CELT\\_GET\\_BITSTREAM\\_VERSION](#page-23-9) 2000

### Typedefs

- typedef struct [CELTEncoder](#page-25-9) [CELTEncoder](#page-25-9) *Encoder state.*
- typedef struct [CELTDecoder](#page-25-5) [CELTDecoder](#page-25-5)
- typedef struct [CELTMode](#page-25-8) [CELTMode](#page-25-8)

### <span id="page-23-10"></span>Functions

- EXPORT [CELTMode](#page-25-8) ∗ [celt\\_mode\\_create](#page-15-3) (celt\_int32 Fs, int frame\_size, int ∗error)
- EXPORT void [celt\\_mode\\_destroy](#page-16-4) [\(CELTMode](#page-25-8) ∗mode)
- EXPORT int celt mode info (const [CELTMode](#page-25-8) ∗mode, int request, celt int32 ∗value)
- EXPORT [CELTEncoder](#page-25-9) ∗ [celt\\_encoder\\_create](#page-15-4) (const [CELTMode](#page-25-8) ∗mode, int channels, int ∗error)
- EXPORT void [celt\\_encoder\\_destroy](#page-15-5) [\(CELTEncoder](#page-25-9) ∗st)
- EXPORT int [celt\\_encode\\_float](#page-14-3) [\(CELTEncoder](#page-25-9) ∗st, const float ∗pcm, float ∗optional\_synthesis, unsigned char ∗compressed, int nbCompressedBytes)
- EXPORT int [celt\\_encode](#page-14-4) [\(CELTEncoder](#page-25-9) ∗st, const celt\_int16 ∗pcm, celt\_int16 ∗optional\_synthesis, unsigned char ∗compressed, int nbCompressedBytes)
- EXPORT int [celt\\_encoder\\_ctl](#page-15-6) [\(CELTEncoder](#page-25-9) ∗st, int request,...)
- EXPORT [CELTDecoder](#page-25-5)  $*$  [celt\\_decoder\\_create](#page-13-3) (const [CELTMode](#page-25-8)  $*$ mode, int channels, int  $*$ error)
- EXPORT void [celt\\_decoder\\_destroy](#page-14-5) [\(CELTDecoder](#page-25-5) ∗st)
- EXPORT int [celt\\_decode\\_float](#page-13-4) [\(CELTDecoder](#page-25-5) ∗st, const unsigned char ∗data, int len, float ∗pcm)
- EXPORT int [celt\\_decode](#page-12-4) [\(CELTDecoder](#page-25-5) ∗st, const unsigned char ∗data, int len, celt\_int16 ∗pcm)
- EXPORT int [celt\\_decoder\\_ctl](#page-13-5) [\(CELTDecoder](#page-25-5) ∗st, int request,...)
- EXPORT const char ∗ [celt\\_strerror](#page-16-6) (int error)

### <span id="page-23-0"></span>6.1.1 Detailed Description

Contains all the functions for encoding and decoding audio.

Definition in file [celt.h.](#page-0-0)

### <span id="page-23-1"></span>6.1.2 Define Documentation

### <span id="page-23-2"></span>6.1.2.1 #define CELT\_ALLOC\_FAIL -7

Memory allocation has failed

<span id="page-23-6"></span>Definition at line 75 of file celt.h.

### <span id="page-23-3"></span>6.1.2.2 #define CELT\_BAD\_ARG -1

An (or more) invalid argument (e.g. out of range)

<span id="page-23-7"></span>Definition at line 63 of file celt.h.

### <span id="page-23-4"></span>6.1.2.3 #define CELT\_CORRUPTED\_DATA -4

<span id="page-23-9"></span>The data passed (e.g. compressed data to decoder) is corrupted Definition at line 69 of file celt.h.

### <span id="page-23-5"></span>6.1.2.4 #define CELT\_GET\_BITSTREAM\_VERSION 2000

<span id="page-23-8"></span>GET the bit-stream version for compatibility check Definition at line 106 of file celt h.

### <span id="page-24-17"></span><span id="page-24-0"></span>6.1.2.5 #define CELT\_GET\_FRAME\_SIZE 1000

GET the frame size used in the current mode Definition at line 99 of file celt.h.

### <span id="page-24-15"></span><span id="page-24-1"></span>6.1.2.6 #define CELT\_GET\_LOOKAHEAD 1001

GET the lookahead used in the current mode Definition at line 101 of file celt.h.

### <span id="page-24-13"></span><span id="page-24-2"></span>6.1.2.7 #define CELT\_GET\_MODE(x) CELT\_GET\_MODE\_REQUEST, celt check mode ptr  $ptr(x)$

<span id="page-24-16"></span>Get the CELTMode used by an encoder or decoder Definition at line 80 of file celt.h.

### <span id="page-24-3"></span>6.1.2.8 #define CELT\_GET\_SAMPLE\_RATE 1003

GET the sample rate used in the current mode Definition at line 103 of file celt.h.

### <span id="page-24-11"></span><span id="page-24-4"></span>6.1.2.9 #define CELT\_INTERNAL\_ERROR -3

An internal error was detected Definition at line 67 of file celt.h.

#### <span id="page-24-10"></span><span id="page-24-5"></span>6.1.2.10 #define CELT\_INVALID\_MODE -2

<span id="page-24-12"></span>The mode struct passed is invalid Definition at line 65 of file celt.h.

#### <span id="page-24-6"></span>6.1.2.11 #define CELT\_INVALID\_STATE -6

An encoder or decoder structure is invalid or already freed Definition at line 73 of file celt.h.

### <span id="page-24-9"></span><span id="page-24-7"></span>6.1.2.12 #define CELT\_OK 0

No error Definition at line 61 of file celt.h.

### <span id="page-24-14"></span><span id="page-24-8"></span>6.1.2.13 #define CELT\_RESET\_STATE\_REQUEST 8

Reset the encoder/decoder memories to zero

<span id="page-25-14"></span><span id="page-25-11"></span>Definition at line 95 of file celt.h.

### <span id="page-25-0"></span>6.1.2.14 #define CELT\_SET\_COMPLEXITY(x) CELT\_SET\_COMPLEXITY\_REQUEST,  $\text{1}$ \_celt\_check\_int(x)

Controls the complexity from 0-10 (int)

<span id="page-25-12"></span>Definition at line 83 of file celt.h.

### <span id="page-25-1"></span>6.1.2.15 #define CELT\_SET\_PREDICTION(x) CELT\_SET\_PREDICTION\_REQUEST,  $\text{1}$ \_celt\_check\_int(x)

Controls the use of interframe prediction. 0=Independent frames 1=Short term interframe prediction allowed 2=Long term prediction allowed

<span id="page-25-13"></span>Definition at line 90 of file celt.h.

### <span id="page-25-2"></span>6.1.2.16 #define CELT\_SET\_VBR\_RATE(x) CELT\_SET\_VBR\_RATE\_REQUEST,  $\text{1}$ \_celt\_check\_int(x)

Set the target VBR rate in bits per second(int); 0=CBR (default)

<span id="page-25-10"></span>Definition at line 93 of file celt.h.

### <span id="page-25-3"></span>6.1.2.17 #define CELT\_UNIMPLEMENTED -5

Invalid/unsupported request number

Definition at line 71 of file celt.h.

### <span id="page-25-4"></span>6.1.3 Typedef Documentation

### <span id="page-25-5"></span>6.1.3.1 typedef struct CELTDecoder CELTDecoder

State of the decoder. One decoder state is needed for each stream. It is initialised once at the beginning of the stream. Do ∗not∗ re-initialise the state for every frame

<span id="page-25-9"></span>Definition at line 119 of file celt.h.

### <span id="page-25-6"></span>6.1.3.2 typedef struct CELTEncoder CELTEncoder

Encoder state. Contains the state of an encoder. One encoder state is needed for each stream. It is initialised once at the beginning of the stream. Do ∗not∗ re-initialise the state for every frame.

<span id="page-25-8"></span>Definition at line 114 of file celt.h.

### <span id="page-25-7"></span>6.1.3.3 typedef struct CELTMode CELTMode

The mode contains all the information necessary to create an encoder. Both the encoder and decoder need to be initialised with exactly the same mode, otherwise the quality will be very bad

Definition at line 125 of file celt.h.

### <span id="page-26-2"></span><span id="page-26-0"></span>6.2 libcelt/celt\_types.h File Reference

CELT types.

### <span id="page-26-1"></span>6.2.1 Detailed Description

CELT types.

Definition in file [celt\\_types.h.](#page-0-0)

# Index

bytes per packet CELTHeader, [13](#page-18-6) celt.h CELT\_ALLOC\_FAIL, [18](#page-23-10) CELT\_BAD\_ARG, [18](#page-23-10) CELT\_CORRUPTED\_DATA, [18](#page-23-10) CELT\_GET\_BITSTREAM\_VERSION, [18](#page-23-10) CELT\_GET\_FRAME\_SIZE, [18](#page-23-10) CELT\_GET\_LOOKAHEAD, [19](#page-24-17) CELT GET MODE, [19](#page-24-17) CELT GET SAMPLE RATE, [19](#page-24-17) CELT\_INTERNAL\_ERROR, [19](#page-24-17) CELT\_INVALID\_MODE, [19](#page-24-17) CELT\_INVALID\_STATE, [19](#page-24-17) CELT\_OK, [19](#page-24-17) CELT\_RESET\_STATE\_REQUEST, [19](#page-24-17) CELT SET COMPLEXITY, [20](#page-25-14) CELT\_SET\_PREDICTION, [20](#page-25-14) CELT\_SET\_VBR\_RATE, [20](#page-25-14) CELT\_UNIMPLEMENTED, [20](#page-25-14) CELTDecoder, [20](#page-25-14) CELTEncoder, [20](#page-25-14) CELTMode, [20](#page-25-14) CELT\_ALLOC\_FAIL celt.h, [18](#page-23-10) CELT\_BAD\_ARG celt.h, [18](#page-23-10) CELT\_CORRUPTED\_DATA celt.h, [18](#page-23-10) celt\_decode codec, [7](#page-12-5) celt\_decode\_float codec, [8](#page-13-6) celt\_decoder\_create codec, [8](#page-13-6) celt\_decoder\_ctl codec, [8](#page-13-6) celt\_decoder\_destroy codec, [9](#page-14-6) celt\_encode codec, [9](#page-14-6) celt\_encode\_float codec, [9](#page-14-6) celt\_encoder\_create

codec, [10](#page-15-7) celt encoder ctl codec, [10](#page-15-7) celt\_encoder\_destroy codec, [10](#page-15-7) CELT\_GET\_BITSTREAM\_VERSION celt.h, [18](#page-23-10) CELT\_GET\_FRAME\_SIZE celt.h, [18](#page-23-10) CELT\_GET\_LOOKAHEAD celt.h, [19](#page-24-17) CELT\_GET\_MODE celt.h, [19](#page-24-17) CELT\_GET\_SAMPLE\_RATE celt.h, [19](#page-24-17) CELT\_INTERNAL\_ERROR celt.h, [19](#page-24-17) CELT\_INVALID\_MODE celt.h, [19](#page-24-17) CELT\_INVALID\_STATE celt.h, [19](#page-24-17) celt\_mode\_create codec, [10](#page-15-7) celt\_mode\_destroy codec, [11](#page-16-7) celt\_mode\_info codec, [11](#page-16-7) CELT\_OK celt.h, [19](#page-24-17) CELT\_RESET\_STATE\_REQUEST celt.h, [19](#page-24-17) CELT\_SET\_COMPLEXITY celt.h, [20](#page-25-14) CELT\_SET\_PREDICTION celt.h, [20](#page-25-14) CELT\_SET\_VBR\_RATE celt.h, [20](#page-25-14) celt\_strerror codec, [11](#page-16-7) CELT\_UNIMPLEMENTED celt.h, [20](#page-25-14) **CELTDecoder** celt.h, [20](#page-25-14) **CELTEncoder** celt.h, [20](#page-25-14)

CELTHeader, [13](#page-18-6) bytes\_per\_packet, [13](#page-18-6) codec\_id, [13](#page-18-6) codec\_version, [14](#page-19-17) extra\_headers, [14](#page-19-17) frame\_size, [14](#page-19-17) header\_size, [14](#page-19-17) nb\_channels, [14](#page-19-17) overlap, [14](#page-19-17) sample\_rate, [14](#page-19-17) version\_id, [14](#page-19-17) CELTMode celt.h, [20](#page-25-14) codec celt\_decode, [7](#page-12-5) celt\_decode\_float, [8](#page-13-6) celt\_decoder\_create, [8](#page-13-6) celt\_decoder\_ctl, [8](#page-13-6) celt\_decoder\_destroy, [9](#page-14-6) celt\_encode, [9](#page-14-6) celt\_encode\_float, [9](#page-14-6) celt\_encoder\_create, [10](#page-15-7) celt\_encoder\_ctl, [10](#page-15-7) celt\_encoder\_destroy, [10](#page-15-7) celt\_mode\_create, [10](#page-15-7) celt\_mode\_destroy, [11](#page-16-7) celt\_mode\_info, [11](#page-16-7) celt\_strerror, [11](#page-16-7) codec\_id CELTHeader, [13](#page-18-6) codec\_version CELTHeader, [14](#page-19-17) Encoding and decoding, [7](#page-12-5) extra\_headers CELTHeader, [14](#page-19-17) frame\_size CELTHeader, [14](#page-19-17) header size CELTHeader, [14](#page-19-17) libcelt/celt.h, [17](#page-22-2) libcelt/celt\_types.h, [21](#page-26-2) nb\_channels CELTHeader, [14](#page-19-17) overlap CELTHeader, [14](#page-19-17) sample\_rate CELTHeader, [14](#page-19-17) version\_id CELTHeader, [14](#page-19-17)